## AutoCAD License Key Full Free Download

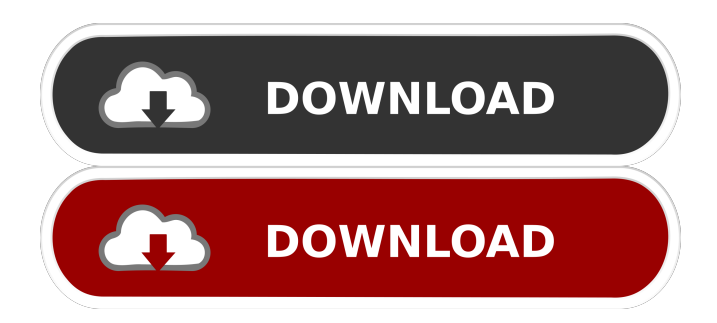

History AutoCAD Free Download was first released in November 1982. In the years since, AutoCAD has been continuously updated and improved, and today version 2019 is the latest. AutoCAD History 1 of 8 Introduced in 1982, AutoCAD was the first commercially successful CAD program. Developed by AutoDesk, it allowed users to draw and edit 3D drawings in two dimensions. The application was designed to enable CAD operators to edit and draw 2D diagrams on the computer instead of using a graphics tablet. AutoCAD for Windows 1 of 8 Released in 1988, AutoCAD for Windows was the first version of AutoCAD to run on Windows. It included new features, including project management and drafting reports. It was the first version of AutoCAD to include both plan and section views. AutoCAD for Windows 2 of 8 AutoCAD for Windows 2 was released in 1991

## and included new features such as 2D and 3D viewports, reusable drawings, and project management. In the same year, AutoCAD was ported to the Macintosh. AutoCAD for Windows 3 of 8 Released in 1993, AutoCAD for Windows 3 added more features, including piping, interactive drawing, and enhanced tables. In the same year, AutoCAD on the PC (now known as AutoCAD 2000) was released. AutoCAD for Windows 4 of 8 AutoCAD for Windows 4 was released in 1994 and included new features such as text-based annotation, interactivity of the point and line tools, and dimensioning. It also introduced many new drawing commands. AutoCAD for Windows 4 was the first version to support color in the palette. AutoCAD for Windows 5 of 8 AutoCAD for Windows 5 was released in 1995 and included new features, such as a new drawing canvas and groups, printing, an improved T-bar menu, and spline control. AutoCAD for Windows 6 of 8 AutoCAD for

Windows 6 was released in 1996 and included a new dynamic ribbon and performance enhancements. In the same year, AutoCAD 2000 on the Mac (now known as AutoCAD XE) was released, which had the same features as AutoCAD for Windows 6. AutoCAD for Windows 7 of 8 AutoCAD for Windows 7 was released in 1997. It included an updated ribbon design, 3D

**AutoCAD Crack License Code & Keygen (Latest)**

Open architecture: The software is implemented with object-oriented programming techniques. As such, the application uses a component architecture, and is made up of a collection of dynamically loadable object classes. Each object is responsible for a particular function. When the program starts, objects are started and configured. Many of the objects which may be started are referred to as Plugins, Extensions, or

## Add-Ons, depending on the level of customization the user requires. A description of

the basic objects can be found in the Technical Reference Manual. In AutoCAD 2014 and above, the component-based architecture enables new types of customization and automation by giving users the ability to create and use their own classes of objects in a flexible way, and have access to new high-level programming interfaces which make the user experience more intuitive and easier. AutoCAD for Windows – and later versions of AutoCAD—uses a shell extension architecture and an integrated scripting language (Script.AutoCAD) for writing applications. AutoCAD R14 introduced the notion of a more comprehensive, integrated, and open architecture, called the Visual LISP Architecture. This has also been available in earlier versions of AutoCAD, but was kept from the general user base because it was not as fully developed as the application programming interfaces that were developed in

R14. AutoCAD also uses Visual LISP for the presentation layer of the interface. AutoCAD LT supports Python for scripting. AutoCAD In AutoCAD, AutoCAD objects are presented to the user as a tree of icons. The user can then click on an object and view its properties, including information such as its name and icon, or move it to another location in the drawing. See also List of CAD editors for Autodesk software References External links Category:1993 software Category:Autodesk Category:Computeraided design software Category:Computer-aided design software for Linux Category:Computeraided design software for Windows Category:Free software programmed in C++ Category:Free technical software Category:Technical communication tools Category:Technical drawing software Category:Vector graphics editorsQ: Implementing Geometry Tool My question is about the implementation of a Geometry tool and how I can

get its center. I found this code from this answer: //A shape is a collection of 5b5f913d15

Connect to the server. If you do not have a network connection, please use these instructions to connect to the internet using a wireless card or modem. If you have a high speed internet connection, you can also use the windows installer. Follow the instructions below to download and install the program. Download Autocad from Autodesk Website. Click the link below that says Autodesk Client Licensing. Download the Autocad Autodesk Software for the version of Autocad that you are using. Save the downloaded file to a local disk, or the hard drive of the server. Launch the installer of Autocad, and follow the instructions. To download Autocad from the internet, use the link below. Click the link below to be redirected to the Autocad Autodesk Software Download Web Site. Download the Autocad Autodesk Software for the version of Autocad that you are using. Save

## the downloaded file to a local disk, or the hard drive of the server. Launch the installer of Autocad, and follow the instructions. How to install Autodesk Autocad 1. Install Autocad on a client computer by going to the Autocad Autodesk Software Download Web Site 2. Download Autocad 3. Install Autocad How to make connection to Autodesk Autocad via TeamViewer or RDP 1. Click on the link below to be redirected to the Autocad Autodesk Software Download Web Site. 2. Click the link below to be redirected to the Autocad Autodesk Software Download Web Site. 3. Download the Autocad Autodesk Software for the version of Autocad that you are using. 4. Save the downloaded file to a local disk, or the hard drive of the server. 5. Launch the installer of Autocad, and follow the instructions. 6. To connect to the server via the TeamViewer or RDP service, choose the connection type. For example, choose Remote Desktop. 7. Launch the TeamViewer or

RDP client software. Further reading Category:Autodesk Category:Computing websites Category:Software distribution platformsNew York City is changing the way it regulates taxi and limo services, with the introduction of the Taxi & Limousine Bill. The new legislation, which the mayor signed on Monday, July

**What's New in the AutoCAD?**

Markup is your foundation. Use the new MarkupAssist to find and fix mistakes in your drawings, then show the fix to others so they can mark up or review your drawings together. Both online and offline drawings can be marked up, whether you're using AutoCAD LT, CADSuite, or AutoCAD. (video: 1:03 min.) Markup – Mark up any area of your drawing at any time. Add comments to any part of your drawing and include those comments in the eXplorer or Print views. (video: 1:05 min.) Markup – Change and

inspect comments with more detail and accuracy. Adjust the precision of the text, color, and other attributes of your comments. Select and highlight a comment for more detail and an overview of all comments. (video: 1:05 min.) Markup – Assign comments to a view, and they're included in your Print view. This lets you make notes in a view that are part of the document, so they're available when printing the document. (video: 1:10 min.) Markup and Assist: Schedule the next update of the AutoCAD Markup Assistant (video: 1:01 min.) Watch for more videos as we prepare for our AutoCAD 2023 Release date, Fall 2019. The AutoCAD Markup Assistant will automate the import and export of edited Markup text. You can also use the Assistant to create new Markups. When you click Markup on the Markup toolbar, the Markup Assistant dialog opens. Use the Markup Assistant to import text from: An external source such as a paper document or PDF. (video: 1:36 min.) An external source such as a

PDF. (video: 1:36 min.) A text file that you created yourself. (video: 1:37 min.) A text file that you created yourself. (video: 1:37 min.) Printed paper. (video: 1:38 min.) Printed paper. (video: 1:38 min.) Markups created by others in the past. (video: 1:38 min.) Markups created by others in the past. (video: 1:38 min.) Built-in comment categories such as Dimensions, Hints,

\* Xbox One (tested: Xbox One S, Xbox One X) \* CPU: AMD X1900, NVIDIA GTX1050 \* HDD: 20GB or more \* RAM: 6GB or more \* GPU: NVIDIA GTX1050, AMD R9 390 or AMD RX580 \* System: Windows 10 64-bit \* Internet Connection: 100 Mbps \* Internet Service Provider: South Korea Telecom, SK Telecom, KT Corporation, SK Broadband \* Controller: Xbox One Controller \* PlayStation 4 \* CPU

<https://inpuesmaraw1980.wixsite.com/joypracwordpe/post/autocad-crack-win-mac>

<https://immigration-hubs.com/autocad-crack-license-code-keygen-latest/>

[https://social.deospace.com/upload/files/2022/06/nsQxqMABj7IZwdxWfm3e\\_07\\_abc00f7a8a8437d77afe8ba298fa85ef\\_file.p](https://social.deospace.com/upload/files/2022/06/nsQxqMABj7IZwdxWfm3e_07_abc00f7a8a8437d77afe8ba298fa85ef_file.pdf) [df](https://social.deospace.com/upload/files/2022/06/nsQxqMABj7IZwdxWfm3e_07_abc00f7a8a8437d77afe8ba298fa85ef_file.pdf)

[https://flagonsworkshop.net/upload/files/2022/06/aOaiHchEvb2uXM7M5wCa\\_07\\_abc00f7a8a8437d77afe8ba298fa85ef\\_file.p](https://flagonsworkshop.net/upload/files/2022/06/aOaiHchEvb2uXM7M5wCa_07_abc00f7a8a8437d77afe8ba298fa85ef_file.pdf) [df](https://flagonsworkshop.net/upload/files/2022/06/aOaiHchEvb2uXM7M5wCa_07_abc00f7a8a8437d77afe8ba298fa85ef_file.pdf)

https://technospace.co.in/upload/files/2022/06/NZjLhGOrutLDm6UhRoJX\_07\_abc00f7a8a8437d77afe8ba298fa85ef\_file.pdf <https://firmateated.com/2022/06/07/autocad-2019-23-0-crack-incl-product-key-free-download-for-pc-2022-latest/> <https://i2.by/wp-content/uploads/autocad-6.pdf>

<https://myvideotoolbox.com/autocad-22-0-crack-free-download-win-mac/>

[https://tecunosc.ro/upload/files/2022/06/yenz2pk5wKwSNZKLuBl8\\_07\\_4ca009f1cf8bca0f1cc649db2b92767e\\_file.pdf](https://tecunosc.ro/upload/files/2022/06/yenz2pk5wKwSNZKLuBl8_07_4ca009f1cf8bca0f1cc649db2b92767e_file.pdf)

[https://wakelet.com/wake/j\\_kYsYF4ydM5iU0ibzgx5](https://wakelet.com/wake/j_kYsYF4ydM5iU0ibzgx5)

<http://www.wemoveondemand.com/?p=4215>

<https://tunneldeconversion.com/autocad-23-0-crack-download/>

<http://www.divinejoyyoga.com/2022/06/07/autocad-2023-24-2-crack-april-2022/>

<https://tversover.no/newyork/advert/autocad-crack-free-download-mac-win-latest/>

<http://ulegal.ru/wp-content/uploads/2022/06/wavehar.pdf>

<https://mercatoposto.com/wp-content/uploads/2022/06/gelglyn.pdf>

<https://teenmemorywall.com/wp-content/uploads/2022/06/AutoCAD-35.pdf>

<https://utrava.com/wp-content/uploads/2022/06/AutoCAD-3.pdf>

https://likesmeet.com/upload/files/2022/06/qlrKkBvCKOjcIGDE8rJ1\_07\_1b225358d48f8b98432c21d3c9e14d25\_file.ndf

<https://super-sketchy.com/autocad-2020-23-1-crack-license-keygen-latest-2022/>